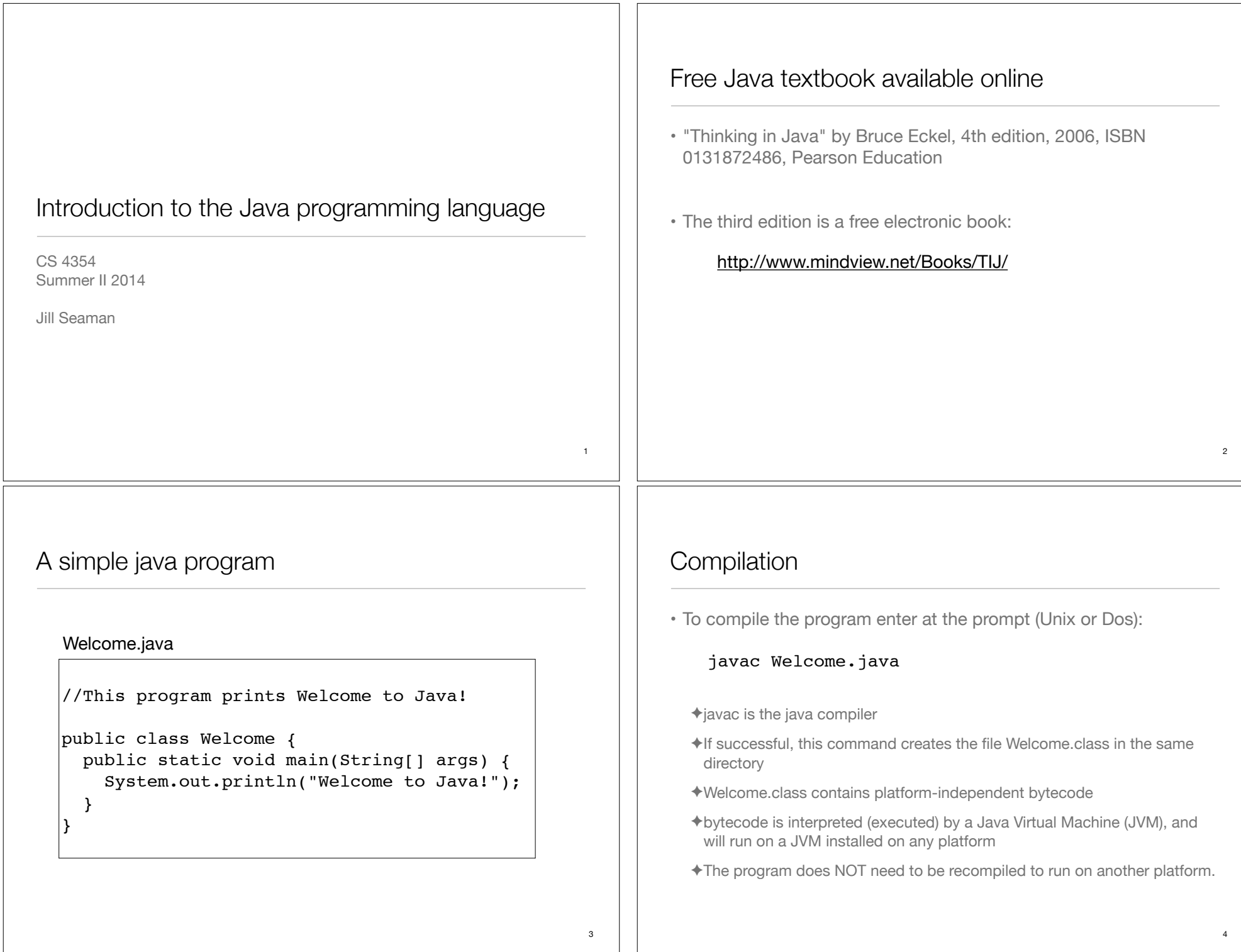

## **Execution**

• To run the program enter at the prompt (Unix or Dos):

workspace jill\$ java Welcome Welcome to Java! workspace jill\$

- ✦This runs the java bytecode on a Java Virtual Machine.
- ✦The java tool launches a Java application. It does this by starting a Java runtime environment, loading a specified class, and invoking that class's **main** method.
- ✦The main method must be declared public and static, it must not return any value, and it must accept a String array as a parameter.

5

# Editions of Java

- Different editions of java target different application environments
	- ✦Java Card for smartcards.
	- ✦Java Platform, Micro Edition (Java ME) targeting environments with limited resources.
	- ✦Java Platform, Standard Edition (Java SE) targeting workstation environments.
	- ✦Java Platform, Enterprise Edition (Java EE) targeting large distributed enterprise or Internet environments.
- Each edition offers slightly different libraries (APIs) suited for the given environment.
- API: Application Programming Interface: the specification of the interface.

#### Java Platform

- a bundle of related programs that allow for developing and running programs written in the Java programming language
- two distributions:
	- ✦Java Runtime Environment (JRE) contains the part of the Java platform required to run Java programs (the JVM)
	- ✦Java Development Kit (JDK) is for developers and includes development tools such as the Java compiler, Javadoc, Jar, and a debugger.

6

8

### Releases of Java

- Different releases of Java
	- ✦JDK 1.0 (1996) Codename: Oak
	- ✦JDK 1.1 (1997)
	- ✦J2SE 1.2 (1998)
	- ✦J2SE 1.3 (2000)
	- ✦J2SE 1.4 (2002)
	- ✦J2SE 5.0 (2004) (1.5)
	- ✦Java SE 6 (2006) (1.6)
	- $\triangleleft$ Java SE 7 (2011) (1.7) (I have this one)
	- ✦Java SE 8 (2014)

### **Principles**

- There were five primary goals in the creation of the Java language:
	- ✦It should be "simple, object-oriented and familiar"
	- ✦It should be "robust and secure"
	- ✦It should be "architecture-neutral and portable"
	- ✦It should execute with "high performance"
	- ✦It should be "interpreted, threaded, and dynamic"

#### Features

- Interesting features of Java
	- ✦Object-oriented: everything is an object
	- ✦Inheritance
	- ✦Polymorphism: can use a subclass object in place of the superclass
	- ✦Garbage collection (dynamic memory allocation)
	- ✦Exception handling: built-in error handling
	- ✦Concurrency: built-in multi-threading
	- ✦Persistence: support for saving objects' state between executions
	- ✦Platform independence: supports web programming

# Characteristics of Pure object-oriented programming

• Everything is an object.

 $\triangleleft$ attributes + operations

- A program is a bunch of objects telling each other what to do by sending messages
	- ✦a message as a request to call a method that belongs to a particular object
- Each object has its own memory made up of other objects.
	- ✦this is how to represent complex systems
- Every object has a type.
	- ✦its type is a class, the class specifies the methods of the object
- All objects of a particular type can receive the same messages.
	- ✦Even the instances of the subclasses

# All objects in Java are really references **[TIJ ch 2]**

- Everything is treated as an object, using a single consistent syntax.
- However, the identifier you manipulate is actually a "reference" to an object

#### String s; //this is just a ref, a pointer

• Safer to initialize a reference when you create it:

#### String  $s = "asdf";$

• Usually you use "new" to create new objects:

#### String  $s = new String("asdf");$

• Note: references are on the run-time stack, objects are in heap.

11

 $\alpha$ 

# Special case: primitive types

- These are NOT references, not objects
- They are stored on the run-time stack
- Size is not machine-dependent, always the same

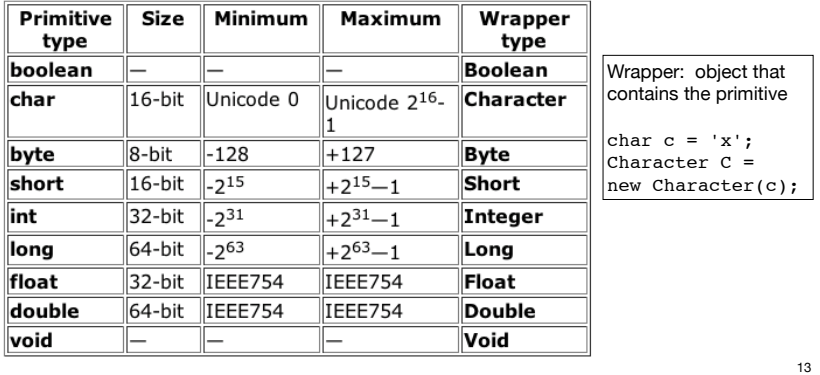

# Classes in Java, fields

- A Class defines a type with fields (data) and methods (operations)
- Fields can be objects or primitives

```
class ClassA { 
   int i;
   Weeble w;
}
```
• Can create an object of this class using new:

#### ClassA  $a = new ClassA()$ ;

• Fields are accessible using dot operator

```
a.i = 11;a.w = new Weeble();
```
# Arrays in Java

- An array is ALWAYS initialized to default values (see slide 16) ✦cannot access uninitialized elements by mistake
- Arrays have bounds checking

✦unable to access memory outside its block (using the array): runtime error

- This is to enforce safety (though it requires overhead)
- Arrays are objects, contain primitives or references to objects

✦member **length** returns size of array

 $\triangle$ can access elements using [x]

#### $\text{Weeble}[\;] c = \text{new Weeble}[\;4];$

for(int i = 0; i < c.length; i++)  $if(c[i] == null)$  // test for null reference  $c[i]$  = new Weeble();

14

# Default values for fields

• If you provide no explicit initialization to instance variables, they will be assigned the following default initial values

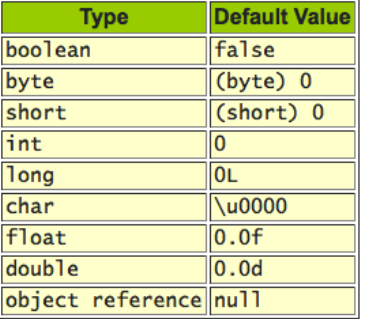

• These apply to fields (and array elements), not to local variables.

### Classes in Java, methods

- Methods in Java determine the messages an object can receive.
- They are functions that the object can execute on itself
- Syntax is very similar to C++ class ClassA {

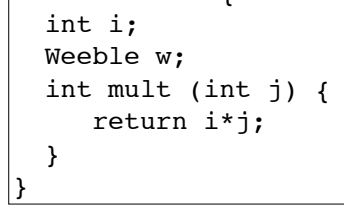

• Methods are accessible using dot operator

```
ClassA a = new ClassA();
a.i = 10;int x = a.mult(4);
```
### static keyword

- When a field or method is declared static, it means that data or method is not tied to any particular object instance of that class
- Instances of the class share the same static fields
- Static methods may not access non-static fields

```
class StaticFun {
  static i = 11:
  static void incr () { i++; }
}
```
• Static fields and methods may be accessed without instantiating any objects by using the class name, or from an existing object.

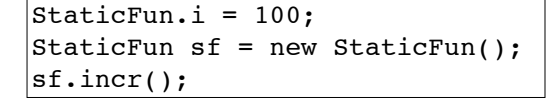

# Accessing classes from libraries

- In Java libraries, elements are grouped into packages
- Packages have dotted path names (like internet domains)
- To use a class from a package, import the qualified class name:

#### import java.util.ArrayList;

• Or import the entire package:

import java.util.\*;

### A Java program

```
// HelloDate.java
import java.util.*;
```
public class HelloDate { public static void main(String[] args) { System.out.println("Hello, it's: "); System.out.println(new Date()); }

}

• Standalone program: one class must have same name as file. that class must have a main method with signature as above.

- args are for command line arguments.
- public means method is available outside the file
- $\cdot$  comments: /\*  $\ldots$  \*/ or //...to end of line

17

## Java library documentation

• Online documentation for Java 1.7 API

#### http://docs.oracle.com/javase/7/docs/api/

- java.lang is always implicitly loaded
	- ✦System class, contains out field (a static PrintStream)
	- ✦PrintStream has overloaded println methods
- Look for Date in the online documentation
	- ✦java.util.Date
	- ✦shows constructor and other methods in documentation

#### Javadoc

- javadoc: a tool to extract comments embedded in source code and put them in a useful form:
	- ✦HTML files, viewable from a browser.

✦Can regenerate the HTML files whenever the comments/code change.

- Uses a special comment syntax to mark the documentation inside the source code
- javadoc also pulls out the class name or method name that adjoins the comment(s).
- html files are similar to the online Java API documentation.
- Purpose is to document the public **interface**: the class names and public methods.

21

### Javadoc syntax

• The javadoc commands occur only within /\*\* ... \*/ comments

✦Note the initial double asterisks.

• Each javadoc comment must precede the class definition, instance variable definition or method definition that it is documenting.

```
/** A class comment */
public class DocTest {
   /** A variable comment */
   public int i;
   /** A method comment */
   public void f() {}
}
```
- The javadoc comments may contain the following:
	- ✦embedded html code, especially for lists and formatting code snippets
	- $\triangle$ "doc tags": special keywords that begin with @ that have special meaning to the javadoc tool.

# Javadoc tags

• This table summarizes the more commonly used tags.

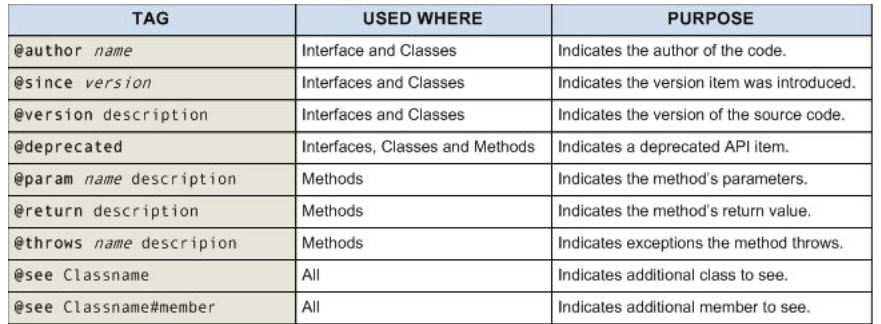

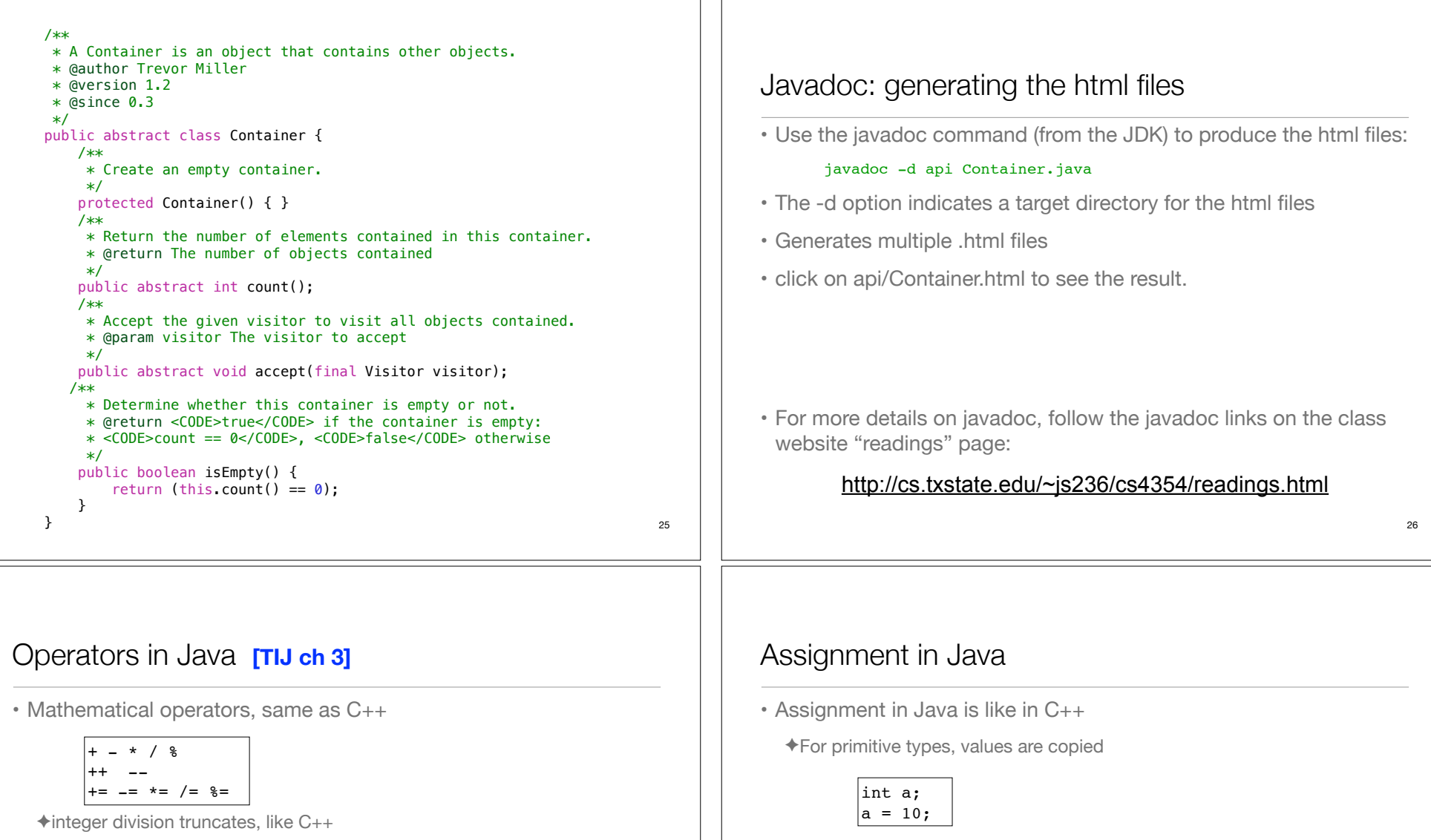

• Relational operators yield boolean result (not int)

```
|< > <= >= == !=
```
- $\triangleq$  = over objects tests the value of the reference (the pointers)
- Logical operators

&& || !

• String + is concatenation: this yields a new String object: wabcdef" "abc" + " $\text{def}$ "

✦For objects, the reference is copied so both variables refer to the same object.

```
Weeble b = new Weeble();
Weeble a;
a = b; // a and b refer to same Weeble object
```
✦changes to a will also affect b

• Objects are passed by reference by default

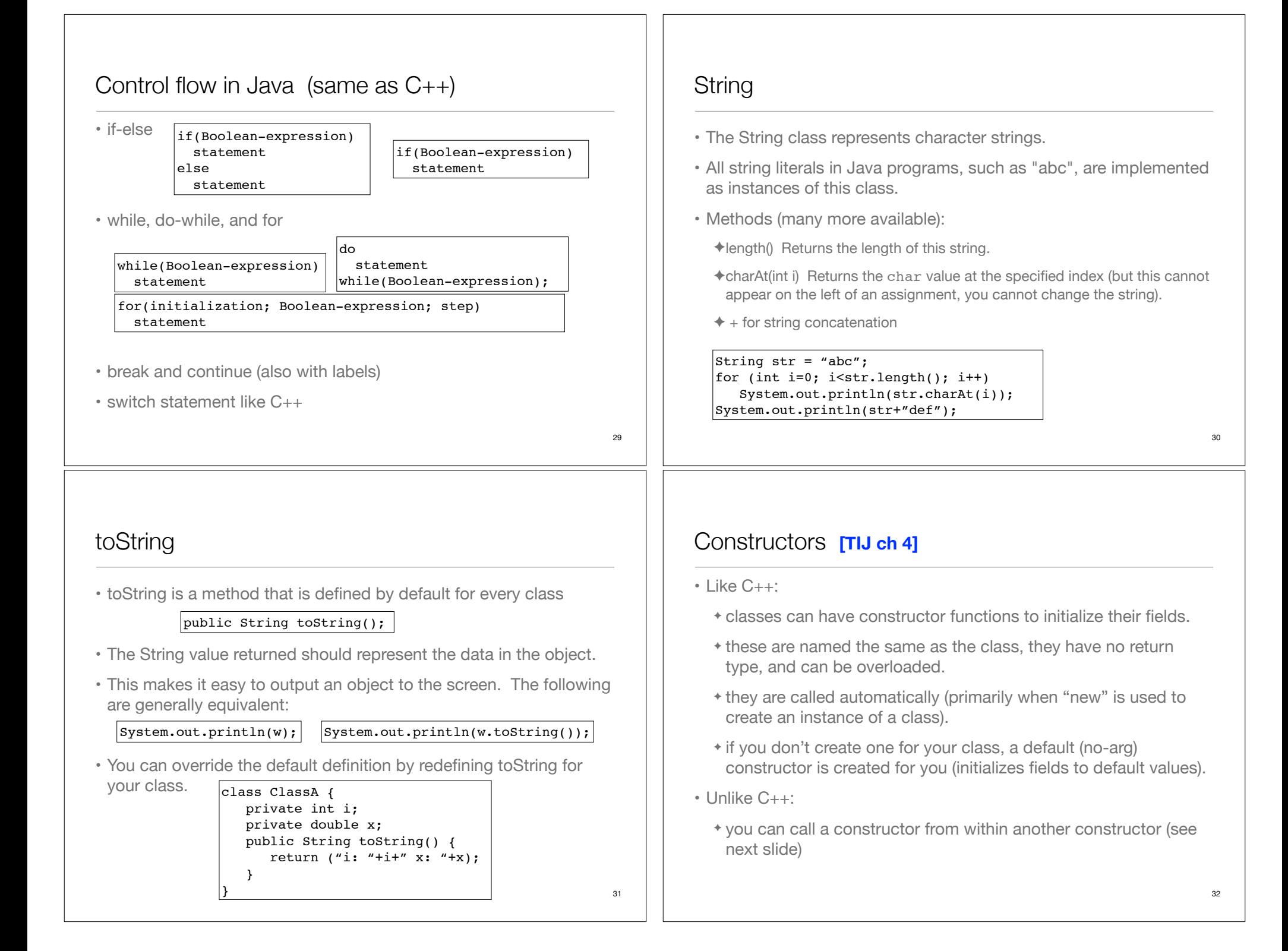

#### this

• The this keyword—which can be used only inside a method produces a reference to the object the method has been called on. ✦ in Java it's a reference, not a pointer • It can also be used to call a constructor from another constructor (Unlike  $C_{++}$ ): 33 class ClassA { int i; void seti(int i) { this.i =  $i$ ; } } class ClassA { int i; ClassA(int i) { this.i = i; } ClassA() { this(0);  $\}$  // calls ClassA(0) }  $\vert$ ClassA x = new ClassA():  $x.seti(10);$ //inside seti, "this" is equal to x • Classes can be grouped into packages: ✦Declares these classes to belong to a package called "myPackage" ✦package statement must come first in the file. ✦Other classes (outside of myPackage) wanting access to SmallBrain must import myPackage, or fully specify it: myPackage.SmallBrain. ✦This is a mechanism to manage name spaces: this code will work with another package that has its own SmallBrain class. ✦Anytime you create a package, you implicitly specify a directory structure: this file should be in a directory named "myPackage" package myPackage; import .... public class SmallBrain { .... Packages: example • To put your classes in a package called xx.myPackage: ✦Declare the package on the first line of each java file ✦Put all the files in package xx.myPackage in the following directory: ...src/xx/myPackage ✦Make src the current directory: ✦To compile: ✦To run: 35 package xx.myPackage; import .... public class SmallBrain { .... javac xx/myPackage/\*.java java xx.myPackage.ClassA Assuming ClassA contains a main method cd ...src Access specifiers • keywords that control access to the definitions they modify ✦**public**: accessible to all other classes ✦**protected**: accessible to classes derived from (subclasses of) the class containing this definition **as well as** other classes in the same package. ✦**package** (unspecified, default): accessible only to other classes in the same package ✦**private**: accessible only from within the class in which it is defined

Packages **[TIJ ch 5]**

## The final keyword

- Java's final keyword has slightly different meanings depending on the context, but in general it says "This cannot be changed."
- Data
	- ✦To create named constants (primitive type):

#### public static final int VAL THREE =  $39$ ;

- ✦Use static so the class does not recreate it for each instance
- $\triangle$ If you create an object that is final, it only means the reference cannot change, but the contents of the object itself could

private final Value v2 = new Value(22);

✦Cannot assign v2 to something else, but you could change its fields

 $|v2.\text{setValue}(25)|$ 

#### ArrayList class **[New]**

• Must specify the element types (base type) when declaring:

#### $\vert$ ArrayList<String> list = new ArrayList<String>(20);

 $\triangle$ 20 is the initial capacity

✦The base type must be a class (NOT primitive type).

- Basic methods:
	- ✦add(BaseType x) Appends the specified element to the end of this list. Starts at position 0, increases capacity as necessary.
	- ✦get(int i) Returns the element at the specified position in this list.
	- ✦size() Returns the number of elements in this list (not the capacity).
	- ✦remove(int i) Removes the element at the specified position in this list, and closes the gap.

38

array vs. ArrayList

- array elements can be any type, ArrayList must contain objects.
- ArrayList can increase in size as needed (array size cannot be changed).
- ArrayList implements a "partially filled array" automatically. For an array, you must manage the size and implement "add" and "remove" operations yourself.
- ArrayList can be iterated over using a "for-each" loop:

ArrayList<String> list = new ArrayList<String>(20); //Some code here to fill the list for (String s : list) System.out.println(s); //does this for each String in list

✦General syntax is: for (BaseType var : arrayList) stmt